*ЖУРНАЛ ВЫЧИСЛИТЕЛЬНОЙ МАТЕМАТИКИ И МАТЕМАТИЧЕСКОЙ ФИЗИКИ, 2021, том 61, № 3, с. 373–381*

### **ОБЩИЕ ЧИСЛЕННЫЕ МЕТОДЫ**

*УДК 550.834*

# **РАЗНОСТНЫЕ СХЕМЫ НА ОСНОВЕ ПРЕОБРАЗОВАНИЯ ЛАГЕРРА**

**© 2021 г. А. Ф. Мастрюков**

*630090 Новосибирск, пр-т Aкад. Лаврентьева, 6, Институт вычисл. матем. и матем. геофизики СО РАН, Россия*

*e-mail: maf@omzg.sscc.ru* Поступила в редакцию 30.01.2020 г. Переработанный вариант 30.07.2020 г. Принята к публикации 18.11.2020 г.

В работе рассматриваются оптимальные разностные схемы для решения волнового уравнения с использованием преобразования Лагерра. В разностную схему уравнений для гармоник вводятся дополнительные параметры. Численные значения этих параметров получаются минимизацией погрешности разностной аппроксимации уравнения Гельмгольца. Полученные таким образом оптимальные значения параметров используются при построении разностных схем – оптимальных разностных схем. Рассмотрены оптимальные разностные схемы 2-го порядка и 4-го порядка аппроксимации. Приведены оптимальные параметры разностных схем. Значения этих параметров зависят только от отношения пространственных шагов разностной сетки. Показано, что использование оптимальных разностных схем ведет к повышению точности решения уравнений. Простая модернизация разностной схемы дает повышение эффективности алгоритма. Библ. 18. Фиг. 2. Табл. 3.

**Ключевые слова:** конечно-разностный метод, оптимальный, точность, электромагнитные волны, метод Лагерра.

**DOI:** 10.31857/S0044466921030145

#### 1. ВВЕДЕНИЕ

При численном решении дифференциальных уравнений широко используются спектральные методы. Спектральные методы позволяют более эффективно решать задачи со сложной зависимостью параметров уравнений от времени. Например, в случае с релаксацией диэлектрической проницаемости, выраженной в интегральной форме [1], [2].

Конечно-разностный метод прост в программной реализации и экономичен [3], [4]. Но есть задачи, такие как частотное зондирование, в электроразведке [5], где предпочтительнее использовать спектральные методы.

В ряде задач спектральный метод, основанный на преобразовании Лагерра, по эффективности в несколько раз превосходит метод Фурье. Эффективность обусловлена видом уравнений для гармоник Лагерра [7], [8]. Левая часть этих уравнений не зависит от номера гармоники, а меняется только правая часть этой системы. Кроме того, система уравнений для гармоник всегда содержит только действительные переменные.

Важным показателем качества численного алгоритма является точность получаемого решения уравнений [9]. Существуют различные способы повышения точности решения, например, использование разностных схем более высокого порядка аппроксимации или построение разностных схем минимизирующих погрешность дисперсионного соотношения (dispersion-relation-preserving) [9]. Ко второму типу схем относятся так называемые оптимальные разностные схемы.

В работе оптимальными называются разностные схемы, параметры которых определяются минимизацией некого функционала. В данном случае параметры определяются минимизацией погрешности разностной аппроксимации уравнения Гельмгольца.

В работе [11] была предложена оптимальная разностная схема для решения волнового уравнения в спектральной области. В разностное уравнение 2-го порядка аппроксимации для заданной гармоники Фурье вводятся 3 дополнительных параметра. Значения этих параметров определяются минимизацией погрешности численного решения на точном аналитическом решении.

#### **МАСТРЮКОВ**

Алгоритм рассматривается при равных пространственных шагах разностной сетки. Обобщение для неравных шагов было предложено в работе [12] введением средних значений в пространственные производные. В этом случае оптимизация проводилась по 4 параметрам.

В работах [13], [14] была рассмотрена оптимальная разностная схема 2-го порялка аппроксимании лля решения уравнений Максвелла и лля решения волнового уравнения, основанная на разложении Лагерра по временной переменной. Здесь оптимизация проводилась по 4 параметрам.

В настоящей работе рассматриваются оптимальные разностные схемы 2-го порядка и 4-го порялка аппроксимации для решения двумерного волнового уравнения на основе преобразования Лагерра, использующие различное число параметров.

Предлагаемые оптимальные схемы являются модернизацией обычных разностных схем, но они обладают более высокой точностью и более высокой эффективностью.

В работе приведены параметры оптимальных разностных схем и результаты тестовых расчетов с использованием этих схем.

#### 2. ПОСТАНОВКА ЗАДАЧИ

Будем рассматривать волновое уравнение вида

$$
\frac{1}{v^2}\frac{\partial^2 E}{\partial t^2} + \gamma \frac{\partial E}{\partial t} = \frac{\partial^2 E}{\partial x^2} + \frac{\partial^2 E}{\partial z^2} + S(t, x, z)
$$
 (1)

в прямоугольной пространственной области при нулевых граничных и начальных условиях

$$
E(t=0,x,z)=0, \quad \frac{\partial E(t=0,x,z)}{\partial t}=0.
$$

Здесь  $S(t, x, z)$  – источник волн,  $v$  – скорость волны,  $\gamma$  – коэффициент поглощения. Величины  $v$ ,  $\gamma$ являются функциями координат х, z.

Такое уравнение описывает как распространение упругих волн, так и распространение электромагнитных волн. В первом случае  $E$  – это давление и  $v$  – это скорость упругих волн, во втором случае  $E$  – это напряженность электрического поля и  $v$  – это скорость электромагнитных  $ROTH$ 

К такому же уравнению можно свести систему двумерных уравнений Максвелла. Уравнения Максвелла для электромагнитного поля в двумерном случае имеют вид [5], [15]

$$
\frac{\partial H_x}{\partial z} - \frac{\partial H_z}{\partial x} = \varepsilon \frac{\partial E_y}{\partial t} + \sigma E_y + J_y,\tag{2}
$$

$$
\frac{\partial E_y}{\partial z} = \mu \frac{\partial H_x}{\partial t},\tag{3}
$$

$$
\frac{\partial E_y}{\partial x} = -\mu \frac{\partial H_z}{\partial t},\tag{4}
$$

где  $H = (H_x, H_y, H_z)$  – напряженность магнитного поля,  $E = (E_x, E_y, E_z)$  – напряженность электрического поля,  $\mathbf{J} = (J_x, J_y, J_z)$  – ток внешнего источника,  $\varepsilon$  – диэлектрическая проницаемость,  $\mu$  – магнитная проницаемость.

Продифференцировав по времени уравнение (2) и подставив в него выражения из уравнений (3), (4), при  $\mu$  = const получим для электрического поля  $E_y$  уравнение вида (1), где источник имеет вид

$$
S(t, x, z) = -\mu \frac{\partial J_y}{\partial t}.
$$

Систему уравнений (2)-(4) будем использовать для оценки точности решения волнового уравнения (1).

Проведем преобразование Лагерра [16] по времени уравнения (1)

$$
E_n = \int_0^\infty E(t)(ht)^{-\alpha/2} l_n^{\alpha}(ht)d(ht), \qquad (5)
$$

ЖУРНАЛ ВЫЧИСЛИТЕЛЬНОЙ МАТЕМАТИКИ И МАТЕМАТИЧЕСКОЙ ФИЗИКИ том 61 № 3 2021

#### РАЗНОСТНЫЕ СХЕМЫ

$$
E(t) = (ht)^{\alpha/2} \sum_{n=0}^{\infty} \frac{n!}{(n+\alpha)!} E_n I_n^{\alpha}(ht),
$$
 (6)

375

где  $l_n^{\alpha}(ht)$  — ортогональная функция Лагерра [16] степени *n*,  $\alpha$  — целая константа, *h* — параметр преобразования Лагерра.

В результате получим уравнение для *n*-й гармоники Лагерра  $E_n$ :

$$
\frac{\partial^2 E_n}{\partial x^2} + \frac{\partial^2 E_n}{\partial z^2} + S_n = \frac{h^2}{v^2} \left( \frac{1}{4} E_n + \sum_{k=0}^{n-1} E_k + \sum_{k=0}^{n-1} (n-1-k) E_k \right) + \gamma h \left( \frac{1}{2} E_n + \sum_{k=0}^{n-1} E_k \right). \tag{7}
$$

Рассмотрим разностную аппроксимацию этого уравнения.

#### 3. АППРОКСИМАЦИЯ УРАВНЕНИЯ

Определим  $E_n$  и  $S_n$  в целых *i*, *j* узлах разностной сетки. Производные заменим конечными разностями второго порядка аппроксимации. Запишем уравнение (7) в разностном виде, используя средние значения гармоник Лагерра:

$$
\begin{split} &(\overline{E}_{i,j+1}-2\overline{E}_{i,j}+\overline{E}_{i,j-1})/(\Delta x^2+(\overline{E}_{i+1,j}-2\overline{E}_{i,j}+\overline{E}_{i-1,j})/\Delta z^2+S_{n,i,j}=\\ &=\frac{h^2}{v^2}\left(\frac{1}{4}\langle E_n\rangle+\sum_{k=0}^{n-1}\langle E_k\rangle+\sum_{k=0}^{n-1}(n-1-k)\langle E_k\rangle\right)+\gamma h\left(\frac{1}{2}\langle E_n\rangle+\sum_{k=0}^{n-1}\langle E_k\rangle\right). \end{split} \tag{8}
$$

Здесь в правой части уравнения гармоники поля заменены средними значениями по 9 точкам [12]:

$$
\langle E_k \rangle = cE_{k,i,j} + d(E_{k,i,j+1} + E_{k,i,j-1}) + g(E_{k,i+1,j} + E_{k,i-1,j}) ++ e(E_{k,i+1,j+1} + E_{k,i+1,j-1} + E_{k,i-1,j+1} + E_{k,i-1,j-1}),
$$
\n(9)

где  $c, d, g, e$  – весовые множители, удовлетворяющие уравнению

$$
c + 2d + 2g + 4e = 1
$$
 *u* $\pi$ *u*  $e = (1 - c - 2d - 2g)/4$ .

В разностных производных по *z* использованы средние значения [12] для поля вида

$$
\overline{E}_{i,j} = \frac{1-\beta}{2} E_{n,i,j+1} + \beta E_{n,i,j} + \frac{1-\beta}{2} E_{n,i,j-1},
$$
\n(10)

и в разностных производных по х использованы средние значения вида

$$
\overline{E}_{i,j} = \frac{1 - \alpha}{2} E_{n,i+1,j} + \alpha E_{n,i,j} + \frac{1 - \alpha}{2} E_{n,i-1,j}.
$$
\n(11)

Pазностное уравнение (8), содержащее дополнительные параметры  $\alpha, \beta, c, d, g, e$ , аппроксимирует уравнение (7) со вторым порядком.

Подберем введенные параметры α, β, c, d, g, e таким образом, чтобы точность аппроксимации уравнения была наиболее высокой.

## 4. ВЫБОР ОПТИМАЛЬНЫХ ПАРАМЕТРОВ

Для нулевой гармоники поля  $E = E_{0y}$ , уравнение (7) можно представить в виде уравнения Гельмгольца. Без учета источников уравнение (7) принимает простой вид:

$$
\frac{\partial^2 E}{\partial x^2} + \frac{\partial^2 E}{\partial z^2} = k_0^2 E, \quad k_0^2 = \frac{h}{2} \left( \frac{h}{2v^2} + \gamma \right). \tag{12}
$$

В случае электромагнитных волн

$$
k_0^2 = \mu \frac{h}{2} \left( \varepsilon \frac{h}{2} + \sigma \right).
$$

ЖУРНАЛ ВЫЧИСЛИТЕЛЬНОЙ МАТЕМАТИКИ И МАТЕМАТИЧЕСКОЙ ФИЗИКИ том 61 № 3  $2021$ 

Это уравнение на разностной сетке можно записать, применяя средние значения поля, приведенные в предыдущем разделе

$$
\frac{\overline{E}_{i+1,j} - 2\overline{E}_{i,j} + \overline{E}_{i-1,j}}{ \Delta z^2} + \frac{\overline{E}_{i,j+1} - 2\overline{E}_{i,j} + \overline{E}_{i,j-1}}{ \Delta x^2} = k_0^2 (cE_{n,i,j} + d(E_{n,i,j+1} + E_{n,i,j-1}) +
$$
  
+  $g(E_{n,i+1,j} + E_{n,i-1,j}) + e(E_{n,i+1,j+1} + E_{n,i+1,j-1}) + E_{n,i-1,j-1}).$ 

Уравнение (12) имеет точное решение:

$$
E = E_0 ch(k_x x) ch(k_z z), \quad k_x^2 + k_z^2 = k_0^2, \quad k_x = k_0 \sin \theta, \quad k_z = k_0 \cos \theta.
$$

Подставим это решение в приведенное разностное уравнение. После простых преобразований получим уравнение

 $V^2(\theta, k) = 1$ .

где

$$
V^{2}(\theta, k) = \left( \left( (1 - \alpha)c h\left(\frac{k \cos \theta}{r}\right) + \alpha \right) (ch(k \sin \theta) - 1) + r^{2}((1 - \beta)ch(k \sin \theta) + \beta) \left( ch\left(\frac{k \cos \theta}{r}\right) - 1 \right) \right) / \left( k^{2} \left( c/2 + d \left( ch\left(\frac{k \cos \theta}{r}\right) \right) + g\left( ch(k \sin \theta) + 2e(ch(k \sin \theta))ch\left(\frac{k \cos \theta}{r}\right) \right) \right) \right)
$$
(13)

 $H r = \Delta x / \Delta z$ ,  $k = k_0 \Delta x$ .

Будем искать параметры α, β, c, d, g, e, требуя максимально точного выполнения равенства  $V^2(\theta, k) = 1$  в пределах допустимых значений  $\theta, k$ .

Для этого определим функционал

$$
F(u) = F(\alpha, \beta, c, d, g, e) = \int \int (1 - V(\theta, k))^2 d\theta dk,
$$
\n(14)

где  $u = (\alpha, \beta, c, d, g, e)$  – вещественный вектор искомых параметров.

Пределы интегрирования по углу  $\theta = [0, \pi/2]$ . Пределы интегрирования по второй переменной от  $k = 0$  до  $k = K$ . Величина  $k$  определяет отношение шага разностной сетки  $\Delta x$  к характерному размеру  $1/k_0$  изменения решения. Поэтому брать величину верхнего предела интегрирования K значительно больше единицы не имеет смысла по причине очевидной потери точности.

Будем искать точку минимума функционала (14) при заданных значениях  $r, K$  по параметрам  $\alpha$ ,  $\beta$ ,  $c$ ,  $d$ ,  $g$ ,  $e$ .

Для минимизации функционала будем использовать итерационный метод Ньютона [17]. Этот метод требует вычисления первой и второй производных функционала  $F(u)$ . Производные  $F(u)$ по параметрам  $\alpha, \beta, c, d, g, e$  легко вычисляются, так как выражение под интегралом и функция  $V(\theta, k)$  имеют явный вид.

Минимальное значение функционала  $F(u)$  при заданных значениях  $r, K$  обозначим  $I(r, K) = \min F(u)$ . Значения параметров  $\alpha, \beta, c, d, g$  в точке минимума функционала  $F(u)$  будем называть оптимальными параметрами.

В табл. 1 приведены оптимальные значения параметров  $\alpha$ ,  $\beta$ ,  $c$ ,  $d$ ,  $g$  и интеграла  $I(r, K)$ , полученные при *e* = 0, *c* = 1 − 2*d* − 2*g*, т.е. при минимизации по 5 параметрам. Учет *e* ≠ 0 дает незначительное (около 20%) уменьшение значения интеграла  $I(r, K)$ .

При заданном  $r = \Delta x/\Delta z$ , с ростом верхнего предела K, минимальное значение  $I(r, K)$  в промежутке от  $K = 0$  до  $K \approx 0.3$  падает от единицы до  $I \approx 10^{-5}$ , в промежутке от  $K \approx 0.3$  до  $K \approx 2.5$ растет в 30-40 раз. Малые K соответствуют слабо меняющимся решениям уравнения (12).

При заданном верхнем пределе K с ростом  $r$  минимальное значение  $I(r, K)$  растет менее, чем на 30% в промежутке  $r = [1, 3]$ . Зависимость от r значения  $I(r, K)$  и определяемых параметров  $\alpha$ , В. с. d, g носит монотонный характер.

Приводимые здесь разностные аппроксимации уравнения Гельмгольца используют различное число точек сетки. Шаблон разностной схемы без оптимальных параметров является 5-то-

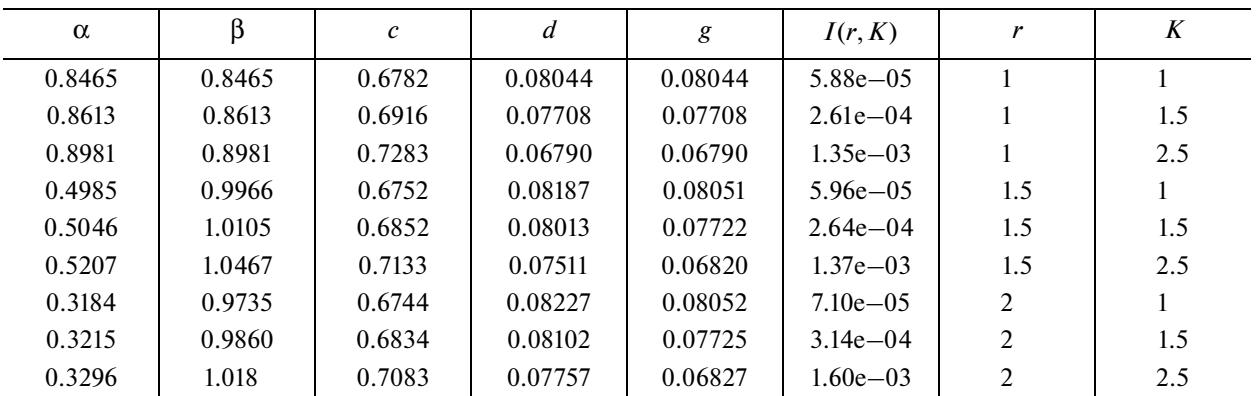

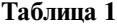

#### **Таблица 2**

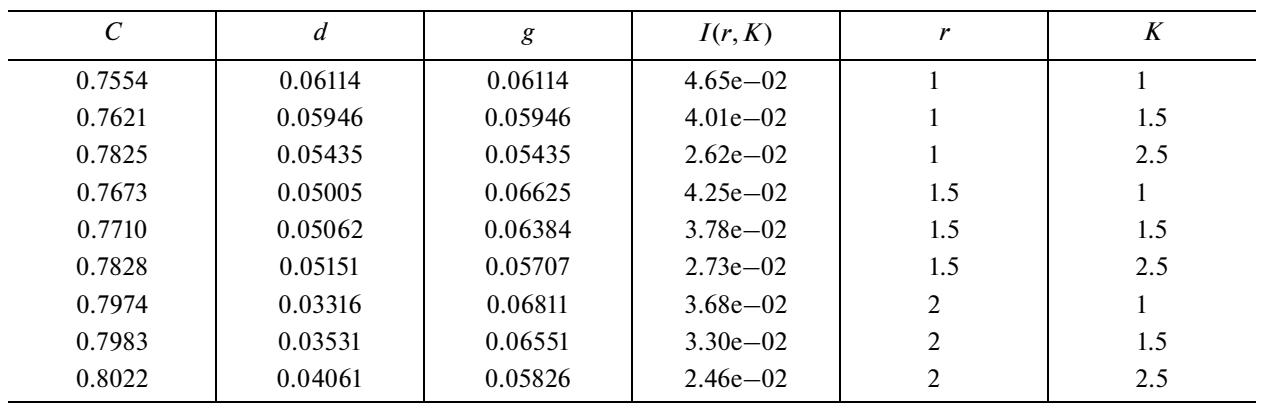

чечным, а шаблон разностной схемы с оптимальными параметрами является 9-точечным. Увеличение числа точек ведет к увеличению числа вычислительных операций.

Eсли положить  $\alpha = 1$ ,  $\beta = 1$ , и искать минимум интеграла по трем параметрам, то шаблон такой оптимальной схемы остается 5-точечным, как и обычная схема 2-го порядка. Такая простая модернизация обычной схемы 2-го порядка не меняет структуры матрицы системы разностных уравнений (8).

В табл. 2 приведены оптимальные значения параметров  $c$ ,  $d$ ,  $g$  для разных значений величины  $r = \Delta x / \Delta z$  и при разных верхних пределах интегрирования по  $k$  в формуле (14). Указаны также значения интеграла *I*( $r, K$ ), полученные при этих значениях параметров. Эти значения интеграла, как и ранее, нормированы на величину интеграла для неоптимальной схемы.

Зависимость интеграла  $I(r, K)$  от  $r, K$  существенно отличается от случая, приведенного в табл. 1. При заданном  $r$  , с ростом верхнего предела  $K$  , минимальное значение  $I(r, K)$  падает от единицы до  $I \approx 2 \times 10^{-2}$ , в промежутке  $K = [0, \, 2.5]$ . При заданном верхнем пределе  $K$  , с ростом  $r$ минимальное значение *I*(*r*, *K*) меняется менее, чем на 30% в промежутке *r* = [1, 3].

Значения интеграла  $I(r, K)$  при  $K = 2.5$  примерно на порядок больше, чем в случае минимизации по 5 параметрам, приведенным в предыдущей таблице. При уменьшении *K* эта разница возрастет до трех порядков, т.е. схема с 5 параметрами позволяет достичь более глубокой минимизации *I*( $r, K$ ), чем схема с 3 параметрами, но с ростом  $K$  разница быстро уменьшается.

Как и для разностной схемы 2-го порядка для разностных схем 4-го порядка можно также построить оптимальную разностную схему. Рассмотрим разностную аппроксимацию четвертого порядка уравнения (12) вида

$$
\frac{16(E_{i+1,j} + E_{i-1,j}) - (E_{i+2,j} + E_{i-2,j}) - 30E_{i,j}}{12\Delta z} - \frac{16(E_{i,j+1} + E_{i,j-1}) - (E_{i,j+1} + E_{i,j-1}) - 30E_{i,j}}{12\Delta x^2} =
$$
\n
$$
= k_0^2 \left(cE_{i,j} + d(4(E_{i,j+1} + E_{i,j-1})/6 - (E_{i,j+2} + E_{i,j-2})/6) + g\left(4(E_{i+1,j} + E_{i-1,j})/6 - (E_{i+2,j} + E_{i-2,j})/6\right)\right).
$$
\n(15)

ЖУРНАЛ ВЫЧИСЛИТЕЛЬНОЙ МАТЕМАТИКИ И МАТЕМАТИЧЕСКОЙ ФИЗИКИ том 61 № 3 2021

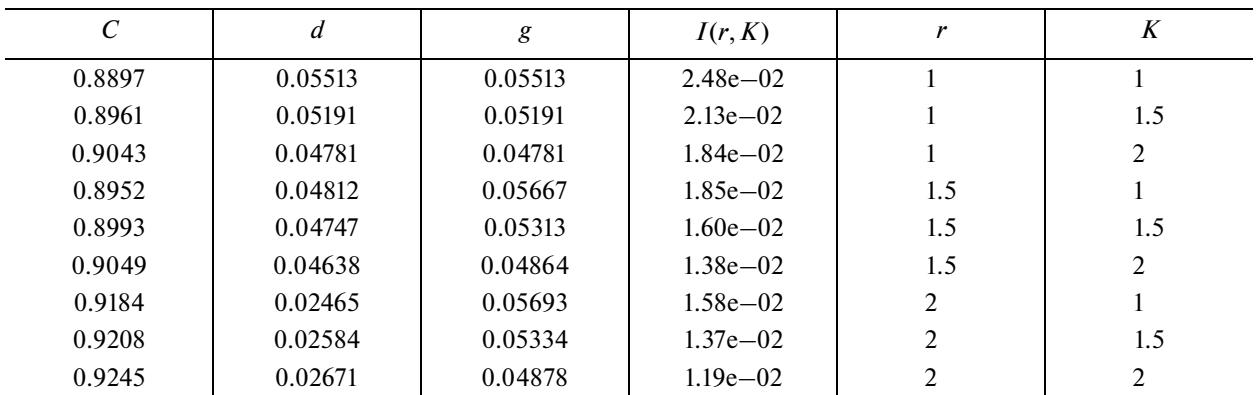

Таблина 3

Шаблон этой схемы является 9-точечным. Введение трех параметров  $c$ ,  $d$ ,  $g$  при  $c = 1 - d - g$ не увеличивает числа точек схемы. Выписав для этого случая уравнения (13), (14) и проведя минимизацию по этим трем параметрам, получим оптимальные параметры, которые приведены в табл. 3.

При заданном  $r$ , с ростом верхнего предела  $K$ , минимальное значение  $I(r, K)$  падает от единицы до  $I \approx 10^{-2}$ , в промежутке  $K = [0, 2]$ . При заданном верхнем пределе K, с ростом r минимальное значение  $I(r, K)$  падает в 2.5 раза в промежутке  $r = [1, 3]$ . При  $K > 2.1$  точка минимума  $I(r, K)$  не определяется.

### 5. РЕЗУЛЬТАТЫ ЧИСЛЕННЫХ РАСЧЕТОВ

Решение уравнения (1) спектральным методом Лагерра, полученное с использованием оптимальных параметров, будем сравнивать с решением системы уравнений (2)-(4) высокоточным [18] конечно-разностным методом (7-го порядка аппроксимации по времени и 6-го порядка аппроксимации по пространству).

Источник тока брался в виде

$$
J_y = f(t)\delta(z - z_s),
$$
  

$$
f(t) = J_0 \exp\left(-\frac{(2\pi f_0(t - t_0))^2}{\gamma^2}\right) \sin(2\pi f_0(t - t_0)),
$$
 (16)

где  $f_0$  — несущая частота источника,  $t_0$  — момент центра импульса источника,  $z_s$  — точка расположения источника.

В преобразовании Лагерра использовались 310 гармоник Лагерра, параметры  $\alpha = 1$ , h = 100.

Точность решения оценивалась по величине относительной погрешности решения  $D$ , которая определялась выражением

$$
D(t) = \frac{\int_{0}^{\infty} |E_y(z, t) - E_{0y}(z, t)| dz}{\int_{0}^{\infty} |E_{0y}(z, t)| dz},
$$
\n(17)

здесь  $E_y = E$  – решение уравнения (1), полученное с использованием разложения Лагерра,  $E_{0y}$  – решение уравнений (2)-(4), полученное с использованием конечно-разностной схемы. На графиках, приведенных ниже, решение этой конечно-разностной схемой показано сплошной линией.

На фиг. 1 показано прохождение электромагнитной волны от точечного источника ( $E_v$  – компоненты поля) через слой, расположенный в однородной среде. Шаг разностной схемы

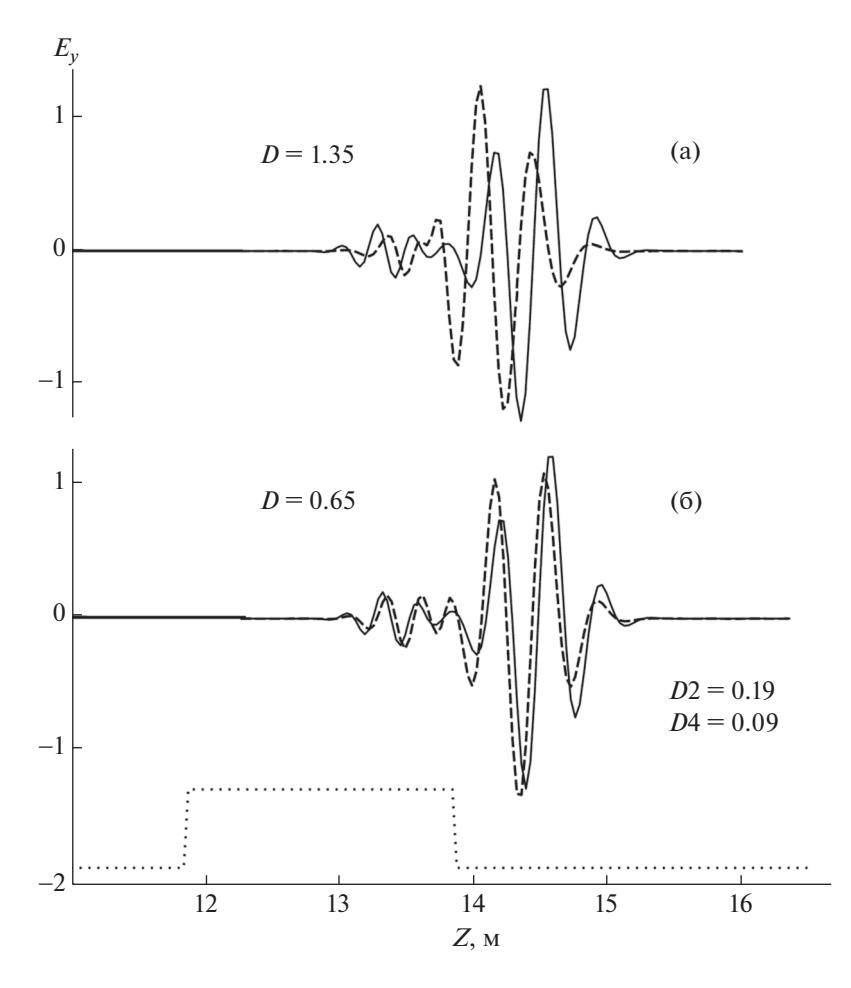

**Фиг. 1.** Решение уравнения неоптимальной (а) и оптимальной (б) разностными схемами 2-го порядка аппроксимации.

 $\Delta x = 0.05$ . Точками показано расположение слоя в среде. Сплошная линия соответствует решению уравнений (2)–(4).

На фиг. 1а штрихованная линия соответствует решению обычной, неоптимальной разностной схемой 2-го порядка. Указана величина погрешности  $D$  для этого решения.

На фиг. 1б штриховая линия соответствует решению оптимальной разностной схемой 2-го порядка с тремя оптимальными параметрами, приведенными в табл. 2, при  $r = 1.5, \, K = 2.5$ . Здесь величина погрешности  $D$  примерно в два раза меньше, чем в случае использования неоптимальной схемы фиг. 1а.

Видно, что оптимальная разностная схема с тремя оптимальными параметрами дает более точное решение. Простая модернизация разностной схемы ведет также и к повышению эффективности алгоритма. В данном случае это дает сокращение времени счета на несколько первых процентов.

На этой же фигуре приведено решение оптимальной разностной схемой 2-го порядка аппроксимации с 5 оптимальными параметрами, приведенными в табл. 1, и решение разностной схемой 4-го порядка аппроксимации без оптимальных параметров. Для сравнения приведены погрешности D2 и D4 для этих алгоритмов. Эти решения графически совпадает с решением уравнений (2)–(4).

На фиг. 2 показано прохождение электромагнитной волны от точечного источника ( $E_y$  — компоненты поля) через слой, расположенный в однородной среде. Шаг разностной схемы  $\Delta x = 0.07$ . Точками показано расположение слоя в среде.

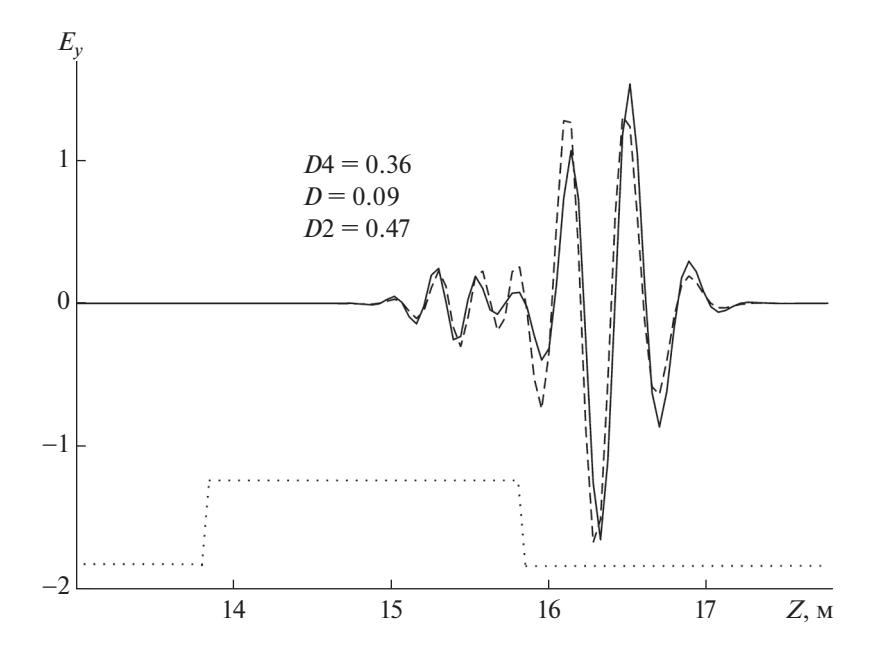

**Фиг. 2.** Решение уравнения неоптимальной (штриховая линия) и оптимальной (сплошная линия) разностными схемами 4-го порядка аппроксимации.

Сплошная линия соответствует решению уравнений (2)–(4), штриховая линия соответствует решению разностной схемой 4-го порядка без оптимальных параметров. Указана величина погрешности для этого решения D4, ниже указана величина погрешности D для решения опти-<br>мальной схемой с тремя оптимальными параметрами, привеленными в табл. 3 при r = 1.5 мальной схемой с тремя оптимальными параметрами, приведенными в табл. 3 при  $r = 1.5$ ,  $K = 2.0$  Погрешности D в четыре раза меньше погрешности D4  $K = 2.0$ . Погрешности *D* в четыре раза меньше погрешности *D*4.

Решение разностной схемой с тремя оптимальными параметрами, графически неотличимо от решения уравнений (2)–(4). Как и в случае, показанном на фиг. 1, здесь оптимальная разностная схема дает сокращение времени счета на несколько первых процентов.

Для сравнения, эта задача решалась с использованием оптимальной разностной схемы 2-го порядка с 5 оптимальными параметрами из табл. 1, при  $r = 1.5, K = 2.5$ . На этой фигуре приве-<br>дена только погрешность *D*2 этого решения. Разница величин *D*2 и *D*4 менее 30%, но схема 2-го дена только погрешность D2 этого решения. Разница величин D2 и D4 менее 30%, но схема 2-го дена только погрешность *D*2 этого решения. Разница величин *D*2 и *D*4 менее 30%, ı<br>порядка в этом варианте оказывается на 20—25% экономичнее схемы 4-го порядка.

## 6. ЗАКЛЮЧЕНИЕ

Использование оптимальных разностных схем позволяет повысить точность решения уравнения в сравнении с обычными схемами 2-го порядка аппроксимации. Это верно и для разностных схем 4-го порядка аппроксимации. Оптимальные схемы с 5 оптимальными параметрами дают более точное решение, чем оптимальные схемы с 3 оптимальными параметрами. Оптимальные схемы с 3 оптимальными параметрами требуют простой модернизации обычных неоптимальных разностных схем, но повышают точность решения задачи и сокращают время счета задачи. Значения оптимальных параметров зависят только от отношения пространственных шагов разностной схемы.

#### СПИСОК ЛИТЕРАТУРЫ

- 1. *Luebbers R., Hansberger F.P.* FDTD for Nth-order dispersive media // IEEE Trans. Ant Propog. 1992. V. 40. P. 1297–1301.
- 2. *Turner G., Siggins A.F.* Constant Q attenuation of subsurface radar pulses // Geophysics. 1994. V. 59. P. 1192– 1200.
- 3. *Bergmann T., Johan O.A. Robertsson, Klaus Holliger.* Finite difference modeling of electromagnetic wave in dispersive and attenuating media // Geophysics. 1998. V. 63. P. 856–867.
- 4. *Bergmann T., Joakim O. Blanch, Johan O.A. Robertsson, Klaus Holliger.* A simplified Lax-Wendroff correction for staggered-grid FDTD modeling of electromagnetic wave in frequency-dependent media // Geophysics. 1999. V. 64. P. 1369–1377.
- 5. Электроразведка. Справочник геофизика / Под ред. А.Г. Тархова. М.: Недра, 1980. С. 518.
- 6. *Конюх Г.В., Михайленко Б.Г.* Применение интегрального преобразования Лагерра при решении динамических задач сейсмики // Труды ИВМ и МГ. Матем. моделирование в геофизике. Новосибирск. 1998. № 5. С. 107–112.
- 7. *Мастрюков А.Ф., Михайленко Б.Г.* Численное моделирование распространения электромагнитных волн в неоднородных средах с затуханием на основе спектрального преобразования Лагерра // Геология и геофиз. 2003. Т. 44. № 10. С. 1060–1069.
- 8. *Мастрюков А.Ф., Михайленко Б.Г.* Моделирование распространения электромагнитных волн в релаксационных средах на основе спектрального преобразования Лагерра // Геология и геофиз. 2006. Т. 47. № 3. С. 397–407.
- 9. *Голуб Дж., Ван Лоун Ч.* Матричные вычисления. М.: Мир, 1999. С. 548.
- 10. *Tam C.K., Webb J.C.* Dispersion-relation-preserving finite difference schemes for computational acoustics // J. Comput. Phys. 1993. V. 107. № 2. P. 262–281.
- 11. *Jo C.H., Shin C., Suh H.S.* An optimal 9-point, finite-difference, frequency-space, 2-d scalar wave extrapolator // Geophys. 1996. V. 61. P. 529–537.
- 12. *Chen J.B.* An average derivative optimal scheme for frequency-domain scalar wave equation // Geophys. 2012. V. 77. P. T201–T210.
- 13. *Мастрюков А.Ф., Михайленко Б.Г.* Оптимальные разностные схемы для уравнений Максвелла при решении прямых задач электромагнитных зондирований // Геология и геофиз. 2015. Т. 56. № 9. С. 1713– 1722.
- 14. *Мастрюков А.Ф.* Оптимальные разностные схемы для волнового уравнения // Сиб. Ж. вычисл. матем. 2016. № 5. С. 107–112.
- 15. *Ландау Л.Д., Лифшиц Е.М.* Электродинамика сплошных сред. М.: Наука, 1982. С. 620.
- 16. Справочник по специальным функциям / Под ред. М. Абрамовица и И. Стиган. М.: Наука, 1979. С. 832.
- 17. *Васильев Ф.П.* Численные методы решения экстремальных задач. М.: Наука, 1980. С. 518.
- 18. *Ghris M., Fornberg B., Driscoll T.A.* Staggered time integrator for wave equations // SIAM J. Numer. Analys. 2000. V. 38. P. 718–741.